# Type Systems For: Exceptions, Continuations, and Recursive Types

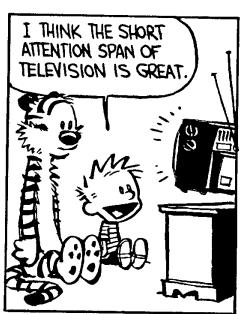

AS FAR AS I'M CONCERNED,
IF SOMETHING IS SO COMPLICATED THAT YOU CAN'T EXPLAIN
IT IN 10 SECONDS, THEN IT'S
PROBABLY NOT WORTH
KNOWING ANYWAY.

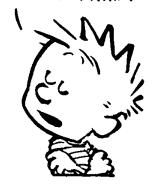

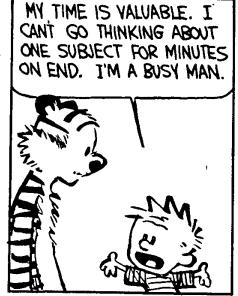

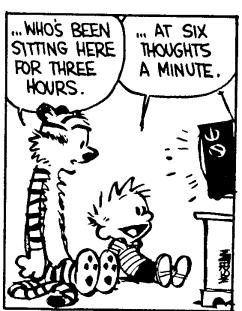

### One-Slide Summary

- Exceptions are like non-local gotos; they are used to propagate errors. We will use contextual semantics to model them.
- Continuations allow you to take a snapshot of the current execution and store it for later use. They are often used for threads or backtracking. We will use contextual semantics to model them.
- Recursive types describe recursive data structures.  $F_1$  with them,  $F_1^{\mu}$ , is as powerful as the untyped lambda calculus.

### Exceptions

- A mechanism that allows non-local control flow
  - Useful for implementing the propagation of errors to caller
- Exceptions ensure\* that errors are not ignored
  - Compare with the manual error handling in C
- Languages with exceptions:
  - C++, ML, Modula-3, Java, C#, ...
- We assume that there is a special type <u>exn</u> of exceptions
  - exn could be int to model error codes
  - In Java or C++, exn is a special object types

\* Supposedly.

### Modeling Exceptions

Syntax

```
e ::= ... | raise e | try e_1 handle x \Rightarrow e_2

\tau ::= ... | exn
```

- We ignore here how exception values are created
  - In examples we will use integers as exception values
- The handler binds x in e<sub>2</sub> to the actual exception value
- The "raise" expression never returns to the immediately enclosing context
  - 1 + raise 2 is well-typed
  - if (raise 2) then 1 else 2 is also well-typed
  - (raise 2) 5 is also well-typed
  - What should be the type of raise?

### Example with Exceptions

A (strange) factorial function
 let f = λx:int.λres:int. if x = 0 then

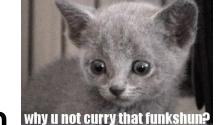

**raise** res

else

$$f(x - 1) (res * x)$$

in try f 5 1 handle  $x \Rightarrow x$ 

- The function returns in one step from the recursion
- The top-level handler catches the exception and turns it into a regular result

# **Typing Exceptions**

New typing rules

$$\frac{\Gamma \vdash e : \text{exn}}{\Gamma \vdash \text{raise } e : \tau}$$

$$\frac{\Gamma \vdash e_1 : \tau \quad \Gamma, x : \text{exn} \vdash e_2 : \tau}{\Gamma \vdash \text{try } e_1 \text{ handle } x \Longrightarrow e_2 : \tau}$$

- A raise expression has an arbitrary type
  - This is a clear sign that the expression does not return to its evaluation context
- The type of the body of try and of the handler must match
  - Just like for conditionals

### Dynamics of Exceptions

- The result of evaluation can be an uncaught exception
  - Evaluation answers: a ::= v | uncaught v
  - "uncaught v" has an arbitrary type
- Raising an exception has global effects
- It is convenient to use contextual semantics
  - Exceptions <u>propagate</u> through some contexts but not through others
  - We *distinguish* the handling contexts that intercept exceptions (this will be new)

### Contexts for Exceptions

- Contexts
  - $H :: = \bullet \mid H e \mid v H \mid raise H \mid try H handle x \Rightarrow e$
- Propagating contexts
  - Contexts that propagate exceptions to their own enclosing contexts
  - P ::= | P e | v P | raise P
- (New) Decomposition theorem
  - If e is not a value and e is well-typed then it can be decomposed in exactly one of the following ways:
    - H[(λx:τ. e) v] (normal lambda calculus)
       H[try v handle x ⇒ e] (handle it or not)
       H[try P[raise v] handle x ⇒ e] (propagate!)
       P[raise v] (uncaught exception)

# Contextual Semantics for Exceptions

Small-step reduction rules

```
H[(\lambda x:\tau. e) v] \rightarrow H[[v/x] e]
H[try v handle x \Rightarrow e] \rightarrow H[v]
H[try P[raise v] handle x \Rightarrow e] \rightarrow H[[v/x] e]
P[raise v] \rightarrow uncaught v
```

- The handler is ignored if the body of try completes normally
- A raised exception propagates (in one step) to the closest enclosing handler or to the top of the program

### **Exceptional Commentary**

- The addition of exceptions preserves type soundness
- Exceptions are like non-local goto
- However, they cannot be used to implement recursion
  - Thus we *still* cannot write (well-typed) non-terminating programs
- There are a number of ways to implement exceptions (e.g., "zero-cost" exceptions)

### Continuations

- Some languages have a mechanism for taking a snapshot of the execution and storing it for later use
  - Later the execution can be reinstated from the snapshot
  - Useful for implementing threads, for example
  - Examples: Scheme, LISP, ML, C (yes, really!)
- Consider the expression: e<sub>1</sub> + e<sub>2</sub> in a context C
  - How to express a snapshot of the execution right after evaluating  $e_1$  but before evaluating  $e_2$  and the rest of C?
  - Idea: as a context  $C_1 = C [ \bullet + e_2 ]$ 
    - Alternatively, as  $\lambda x_1$ . C [ $x_1 + e_2$ ]
  - When we finish evaluating  $e_1$  to  $v_1$ , we fill the context and continue with  $C[v_1 + e_2]$
  - But the C<sub>1</sub> continuation is still available and we can continue several times, with different replacements for e<sub>1</sub>

### Continuation Uses in "Real Life"

- You're walking and come to a fork in the road
- You save a continuation "right" for going right
- But you go left (with the "right" continuation in hand)
- You encounter Bender. Bender coerces you into joining his computer dating service.
- You save a continuation "bad-date" for going on the date.
- You decide to invoke the "right" continuation
- So, you go right (no evil date obligation, but with the "baddate" continuation in hand)
- A train hits you!
- On your last breath, you invoke the "bad-date" continuation

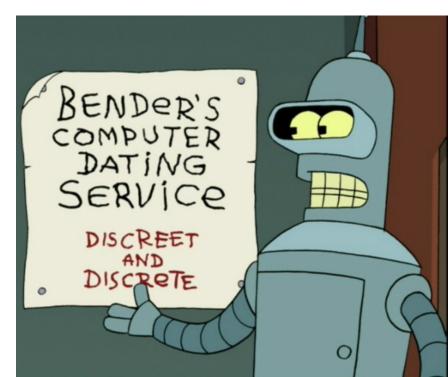

### Continuations

• Syntax:

```
e ::= callcc k in e | throw e_1 e_2

\tau ::= ... | \tau cont
```

- τ cont the type of a continuation that expects a τ
- callcc k in e sets k to the current context of the execution and then evaluates expression e
  - when e terminates, the whole callcc terminates
  - e can invoke the saved continuation (many times even)
  - when e invokes k it is as if "callcc k in e" returns
  - k is bound in e
- throw e<sub>1</sub> e<sub>2</sub> evaluates e<sub>1</sub> to a continuation, e<sub>2</sub> to a value and invokes the continuation with the value of e<sub>2</sub> (just wait, we'll explain it!)

### **Example with Continuations**

Example: another strange factorial

```
callcc k in let f = \lambda x:int.\lambda res:int. if x = 0 then throw k res else f(x - 1) (x * res) in f 5 1
```

- First we save the current context
  - This is the top-level context
  - A throw to k of value v means "pretend the whole callcc evaluates to v"
- This simulates exceptions
- Continuations are strictly more powerful that exceptions
  - The destination is not tied to the call stack

Q: Movies (364 / 842)

According to Vizzini in the movie
 The Princess Bride, what are two classic blunders?

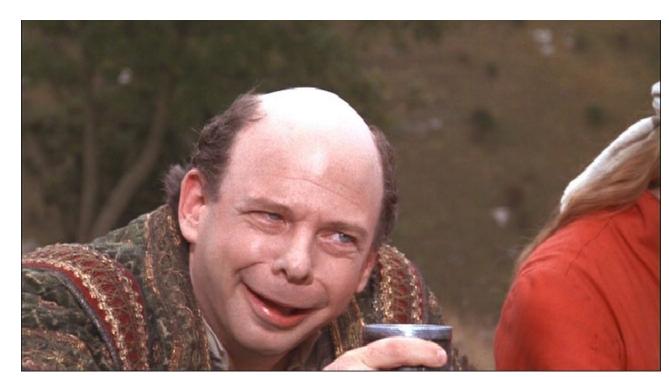

### Logic in Prose

- 148. Except living with others our whole life, we are both alone, solitary.
- 211. It was an uncomfortable silence. It was as if they were both as ease with each other.
- 270. He probably does know me but he where's a mask, so illogically he could be a number of people that I know.
- 426. Though her grades proved otherwise, Maeby wasn't an idiot.
- 313. Hermione Granger was head girl, and to everyone's surprise, so was Draco Malfoy.

### Computer Science

 This American Turing-award winner is known as the DARPA program manager in charge of funding groups developing TCP/IP. He funded and founded ICANN and the Internet Society. He helped develop the first commercial email system connectived to the internet.

Q: Books (702 / 842)

• This 1953 dystopian novel by Ray Bradbury has censorship as a major theme. The main character, Guy Montag, is a fireman.

### Static Semantics of Continuations

$$\frac{\Gamma, k : \tau \text{ cont} \vdash e : \tau}{\Gamma \vdash \text{callcc } k \text{ in } e : \tau}$$

$$\frac{\Gamma \vdash e_1 : \tau \text{ cont} \quad \Gamma \vdash e_2 : \tau}{\Gamma \vdash \text{throw } e_1 \mid e_2 : \tau'}$$

- Note that the result of callcc is of type  $\tau$  "callcc k in e" returns in two possible situations
  - e throws to k a value of type  $\tau$ , or
  - e terminates normally with a value of type  $\tau$
- Note that throw has any type τ'
  - Since it never returns to its enclosing context

# Dynamic Semantics of Continuations

- Use contextual semantics (wow, again!)
  - Contexts are now manipulated directly
  - Contexts are values of type  $\tau$  cont
- Contexts

```
H := \bullet \mid H e \mid v H \mid throw H_1 e_2 \mid throw v_1 H_2
```

Evaluation rules

```
    H[(λx.e) v] → H[[v/x] e]
    H[callcc k in e] → H[[H/k] e]
    H[throw H₁ v₂] → H₁[v₂]
```

- callcc duplicates the current continuation
- Note that throw abandons its own context

# Implementing Coroutines with Continuations

#### • Example:

- "client k" will invoke "k" to get an integer and a continuation for obtaining more integers (for now, assume the list & recursion work)

```
let getnext =
```

```
\lambda L.\lambda k. if L = nil then raise 999 else getnext (cdr L) (callcc k' in throw k (car L, k'))
```

- "getnext L k" will send to "k" the first element of L along with a continuation that can be used to get more elements of L

```
getnext [0;1;2;3;4;5] (callcc k in client k)
```

### **Continuation Comments**

- In our semantics the continuation saves the entire context: program counter, local variables, call stack, and the heap!
- In actual implementations the heap is not saved!
- Saving the stack is done with various tricks, but it is expensive in general
- Few languages implement continuations
  - Because their presence complicates the whole compiler considerably
  - Unless you use a continuation-passing-style of compilation (more on this next)

# Continuation Passing Style

- A style of compilation where evaluation of a function *never returns directly*: instead the function is *given a continuation to invoke with its result*.
- Instead of f(int a) { return h(g(e); }
- we write  $f(\text{int a, cont k}) \{ g(e, \lambda r. h(r, k)) \}$
- Advantages:
  - interesting compilation scheme (supports callcc easily)
  - no need for a stack, can have multiple return addresses (e.g., for an error case)
  - fast and safe (non-preemptive) multithreading

# Continuation Passing Style

- Let  $e := x \mid n \mid e_1 + e_2 \mid \text{ if } e_1 \text{ then } e_2 \text{ else } e_3 \mid \lambda x.e \mid e_1 e_2$
- Define cps(e, k) as the code that computes e in CPS and passes the result to continuation k

```
cps(x, k) = k x

cps(n, k) = k n

cps(e<sub>1</sub> + e<sub>2</sub>, k) =

cps(e<sub>1</sub>, \lambda n_1.cps(e<sub>2</sub>, \lambda n_2.k (n<sub>1</sub> + n<sub>2</sub>)))

cps(\lambda x.e, k) = k (\lambda x \lambda k'. cps(e,k'))

cps(e<sub>1</sub> e<sub>2</sub>, k) = cps(e<sub>1</sub>, \lambda f_1.cps(e<sub>2</sub>,\lambda v_2. f<sub>1</sub> v<sub>2</sub> k))
```

- Example: cps  $(h(g(5)), k) = g(5, \lambda x.h x k)$ 
  - Notice the order of evaluation is made explicit

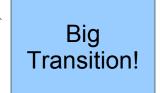

### Recursive Types: Lists

- We want to define recursive data structures
- Example: <u>lists</u>
  - A list of elements of type  $\tau$  (a  $\tau$  list) is either empty or it is a pair of a  $\tau$  and a  $\tau$  list

$$\tau$$
 list = unit +  $(\tau \times \tau \text{ list})$ 

- This is a recursive equation. We take its solution to be the smallest set of values L that satisfies the equation

$$L = \{ * \} \cup (T \times L)$$

where T is the set of values of type  $\tau$ 

 Another interpretation is that the recursive equation is taken up-to (modulo) set isomorphism

### Recursive Types

We introduce a <u>recursive type constructor</u> μ (mu):

```
μt. τ
```

- The type variable t is bound in  $\tau$
- This stands for the solution to the equation

```
t \simeq \tau (t is isomorphic with \tau)
```

- Example:  $\tau$  list =  $\mu$ t. (unit +  $\tau \times$  t)
- This also allows "unnamed" recursive types
- We introduce syntactic (sugary) operations for the conversion between  $\mu t.\tau$  and  $[\mu t.\tau/t]\tau$
- e.g. between " $\tau$  list" and "unit + ( $\tau \times \tau$  list)"

```
e ::= ... \qquad | fold_{\mu t.\tau} e | unfold_{\mu t.\tau} e
\tau ::= ... \qquad | t | \mu t.\tau
```

# Example with Recursive Types

Lists

```
\tau list = μt. (unit + \tau × t)

nil<sub>τ</sub> = fold<sub>τ list</sub> (injl *)

cons<sub>τ</sub> = \lambdax:\tau.\lambdaL:\tau list. fold<sub>τ list</sub> injr (x, L)
```

A list length function

```
length<sub>\tau</sub> = \lambda L:\tau list.

case (unfold<sub>\tau list</sub> L) of injl x \Rightarrow 0

| injr y \Rightarrow 1 + length<sub>\tau</sub> (snd y)
```

(At home ...) Verify that

```
- \operatorname{nil}_{\tau} : \tau list

- \operatorname{cons}_{\tau} : \tau \to \tau list \to \tau list

- \operatorname{length}_{\tau} : \tau list \to int
```

### Type Rules for Recursive Types

- The typing rules are syntax directed
- Often, for syntactic simplicity, the fold and unfold operators are omitted
  - This makes type checking somewhat harder

# Dynamics of Recursive Types

We add a new form of values

$$\mathbf{v} ::= ... \mid \mathbf{fold}_{\mu \mathbf{t}.\tau} \mathbf{v}$$

- The purpose of fold is to ensure that the value has the recursive type and not its unfolding
- The evaluation rules:

$$\frac{e \Downarrow v}{\mathtt{fold}_{\mu t.\tau} \ e \Downarrow \mathtt{fold}_{\mu t.\tau} \ v} \quad \frac{e \Downarrow \mathtt{fold}_{\mu t.\tau} \ v}{\mathtt{unfold}_{\mu t.\tau} \ e \Downarrow v}$$

- The folding annotations are for type checking only
- They can be dropped after type checking

### Recursive Types in ML

- The language ML uses a simple syntactic trick to avoid having to write the explicit fold and unfold
- In ML recursive types are bundled with union types

```
type t = C_1 of \tau_1 \mid C_2 of \tau_2 \mid ... \mid C_n of \tau_n
(* t can appear in \tau_i*)
```

- e.g., "type intlist = Nil of unit | Cons of int \* intlist"
- When the programmer writes Cons (5, 1)
  - the compiler treats it as

- fold<sub>intlist</sub> (injr (5, l))
- When the programmer writes
  - case e of Nil  $\Rightarrow$  ... | Cons (h, t)  $\Rightarrow$  ... the compiler treats it as
  - case unfold<sub>intlist</sub> e of Nil  $\Rightarrow$  ... | Cons (h,t)  $\Rightarrow$  ...

# Encoding Call-by-Value $\lambda$ -calculus in $F_1^{\mu}$

- So far, F₁ was so weak that we could not encode non-terminating computations
  - Cannot encode recursion
  - Cannot write the  $\lambda x.x x$  (self-application)
- The addition of recursive types makes typed λ-calculus as expressive as untyped λcalculus!
- We could show a conversion algorithm from call-by-value untyped  $\lambda$ -calculus to call-by-value  $F_1^\mu$

# Untyped Programming in F<sub>1</sub><sup>µ</sup>

- We write <u>e</u> for the conversion of the term e to F<sub>1</sub><sup>μ</sup>
  - The type of  $\underline{e}$  is  $V = \mu t$ .  $t \rightarrow t$
- The conversion rules

```
\underline{x} = x

\underline{\lambda}x. \underline{e} = fold_v (\lambda x:V. \underline{e})

\underline{e_1} \underline{e_2} = (unfold_v \underline{e_1}) \underline{e_2}
```

Verify that

```
    - · ⊢ <u>e</u> : V
    - e ↓ v if and only if <u>e</u> ↓ <u>v</u>
```

We can express non-terminating computation
 D = (unfold<sub>V</sub> (fold<sub>V</sub> (λx:V. (unfold<sub>V</sub> x) x))) (fold<sub>V</sub> (λx:V. (unfold<sub>V</sub> x) x)))
 or, equivalently
 D = (λx:V. (unfold<sub>V</sub> x) x) (fold<sub>V</sub> (λx:V. (unfold<sub>V</sub> x) x)))

#### Homework

- Read Wikipedia articles
- Work on your projects!